## <span id="page-0-0"></span>**Sharing Economy**

## <span id="page-0-1"></span>**Protocol for Pilot Phase**

## Document issued by the Public Finances General Directorate

## **DOCUMENT HISTORY**

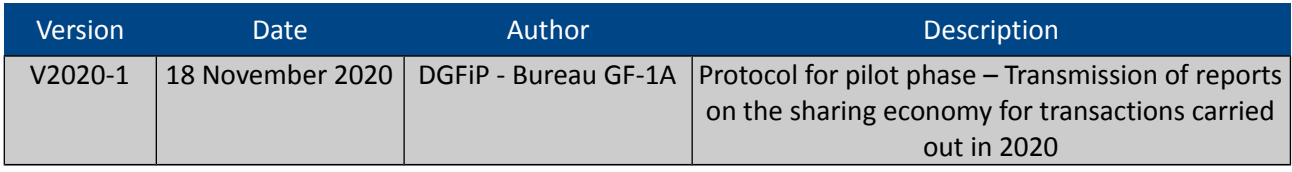

### Contents:

## <span id="page-1-0"></span>**Table of contents**

## Table des matières

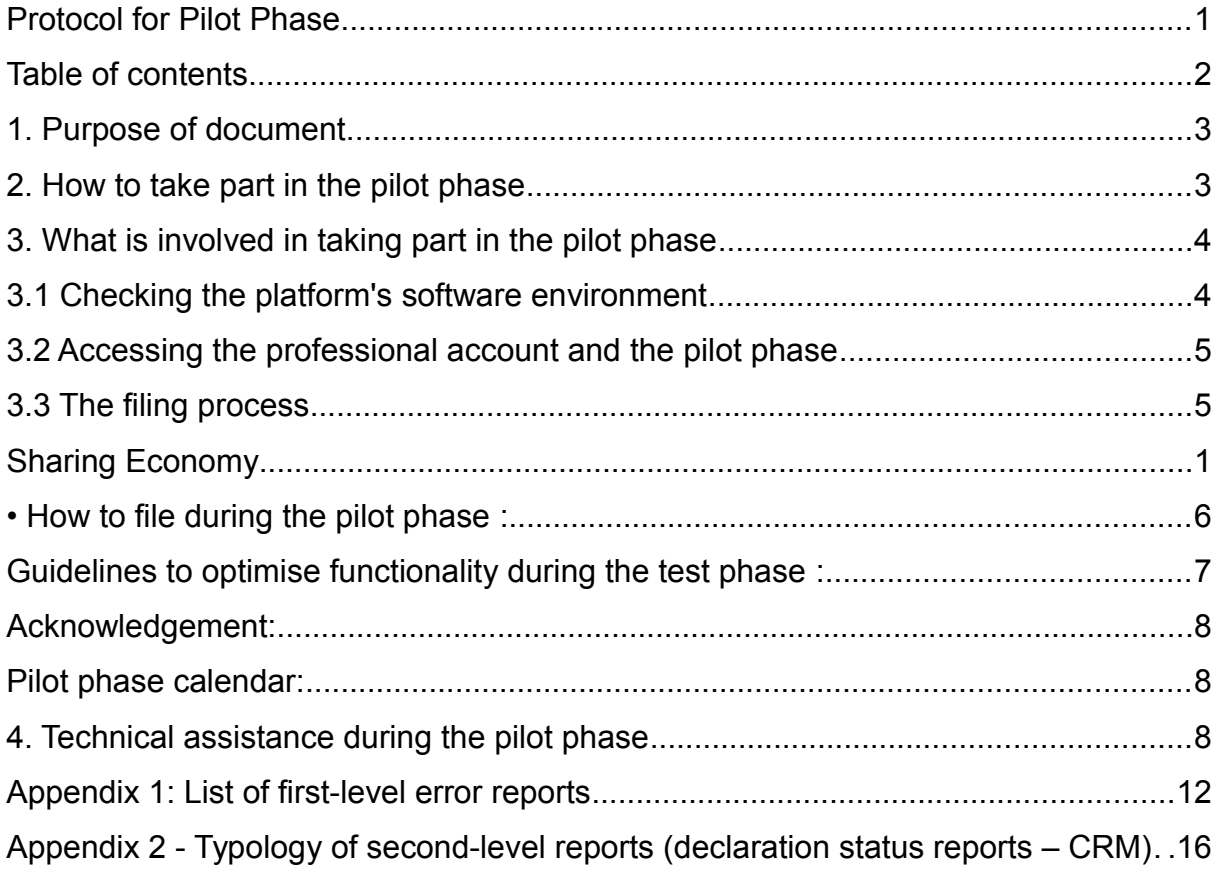

## <span id="page-2-0"></span>**1. Purpose of document**

Reminder:

The provisions of [Article 242](https://www.legifrance.gouv.fr/affichCodeArticle.do?cidTexte=LEGITEXT000006069577&idArticle=LEGIARTI000031752581&dateTexte=&categorieLien=cid) *[bis](https://www.legifrance.gouv.fr/affichCodeArticle.do?cidTexte=LEGITEXT000006069577&idArticle=LEGIARTI000031752581&dateTexte=&categorieLien=cid)* [of](https://www.legifrance.gouv.fr/affichCodeArticle.do?cidTexte=LEGITEXT000006069577&idArticle=LEGIARTI000031752581&dateTexte=&categorieLien=cid) the French General Tax Code (CGI), based on Article 10 of Act [No.](https://www.legifrance.gouv.fr/affichTexte.do?cidTexte=JORFTEXT000037518803&categorieLien=id) 2018-898 of 23 October [2018](https://www.legifrance.gouv.fr/affichTexte.do?cidTexte=JORFTEXT000037518803&categorieLien=id) on the prevention of tax evasion, provide for the obligation for sharing economy platform operators to transmit an annual reports to the tax administration summarising all the transactions conducted by users of these websites.

The terms governing the performance of these legal obligations are specified the [Order of](https://www.legifrance.gouv.fr/jorf/id/JORFTEXT000037884772?r=e0S2KlCxN8) 27 [December 2018 issued for the implementation of Article 242 bis of the CGI](https://www.legifrance.gouv.fr/jorf/id/JORFTEXT000037884772?r=e0S2KlCxN8) and completed by the [Order of 30 December 2019 issued for the implementation of Article 242 bis of the CGI.](https://www.legifrance.gouv.fr/jorf/id/JORFTEXT000039728136/)

Pursuant to the provisions of [Article 242](https://www.legifrance.gouv.fr/affichCodeArticle.do?cidTexte=LEGITEXT000006069577&idArticle=LEGIARTI000031752581&dateTexte=&categorieLien=cid) *[bis](https://www.legifrance.gouv.fr/affichCodeArticle.do?cidTexte=LEGITEXT000006069577&idArticle=LEGIARTI000031752581&dateTexte=&categorieLien=cid)* [of](https://www.legifrance.gouv.fr/affichCodeArticle.do?cidTexte=LEGITEXT000006069577&idArticle=LEGIARTI000031752581&dateTexte=&categorieLien=cid) the [CGI,](https://www.legifrance.gouv.fr/affichCodeArticle.do?cidTexte=LEGITEXT000006069577&idArticle=LEGIARTI000031752581&dateTexte=&categorieLien=cid) the data filed is then sent by the Public Finances Directorate General (DGFiP) to the Social Security Directorate (DSS) without any further formalities required of filers.

For further details on the nature of the data to be declared in the Sharing Economy file, see [BOI-BIC-](http://bofip.impots.gouv.fr/bofip/11791-PGP.html)  [DECLA-30-70-40-20.](http://bofip.impots.gouv.fr/bofip/11791-PGP.html)

### The pilot phase:

A **pilot phase** will begin on 1st December 2020 and continue beyond January 2021, to allow platforms to test the system prior to rollout.

During this phase, platforms will have the opportunity to file sample and real reports, test the reporting system and potentially experience first-level rejections. They can benefit from active support, and can plan for needed adjustments to their software and management procedures. Taking part in the test phase will also allow them to make some of their data more reliable and familiarise themselves with the standards they need to comply with for their reports.

The aim of this pilot phase protocol is to specify:

- The terms and conditions of use for the pilot phase (from login to filing of the report)
- How the pilot phase will work with respect to the functionalities included in the "Sharing" Economy" pilot phase (sending a file, possible reception of one or more first-level or secondlevel reports)
- Support measures available to participating platforms

### <span id="page-2-1"></span>**2. How to take part in the pilot phase**

There is no specific application procedure: users who wish to submit ECOLAB test files can do so using a dedicated link in their professional account on the impots.gouv.fr website. The link is included in the list of available online services.

To use the link, however, users must be eligible to access at least one online service from their professional account (by application or delegation).

The procedures for creating a professional account, and for applying for or being delegated to use online services can be found on the impots.gouv.fr website here: <https://www.impots.gouv.fr/portail/fiches-focus-sur-les-teleprocedures>

After clicking on the link in their professional account, users will only be able to submit a file if they are authorised to access at least one online service on behalf of the reporting platform (by application or by delegation). This authorisation is only possible if the platform is associated with a French business identification number (known as a SIREN number). SIREN numbers are assigned by INSEE.

As a result, if a foreign platform is not associated with a SIREN number, it will have to register with a business registration centre to obtain one, before the professional user can be authorised to access any online services associated with it, including the pilot phase. In the event that the platform has no other obligations in France besides tax obligations, it must register with the competent department of the DGFiP.

Documentation relating to foreign companies is available on the impots.gouv.fr site, at the following address :

<https://www.impots.gouv.fr/portail/plateforme-collaborative-je-suis-une-entreprise-etrangere>

## <span id="page-3-0"></span>**3. What is involved in taking part in the pilot phase**

Taking part in the pilot phase involves the following steps:

#### <span id="page-3-1"></span>**3.1 Checking the platform's software environment**

This first step concerns platforms that, by taking part in the pilot phase, want to ensure that their software is able to produce "Sharing Economy" reports, while complying with:

 $\bullet$  The encryption methods, described in § 2.2 of the [technical manual](https://www.impots.gouv.fr/portail/files/media/1_metier/3_partenaire/eco_collaborative/en/sharing_economy_technical_manual_2021_20200709.pdf) published on the impots.gouv.fr website. Prior to encryption, the file must be compressed in GZIP format.

Filers will have to encrypt the file using a public key, before uploading it to *Economie Collaborative* (Sharing Economy) on the website.

A public key has been specifically created for the pilot phase and should only be used for this purpose.

An encryption guide and the public encryption key for test files are available on the impots.gouv.fr site, in this section: [https://www.impots.gouv.fr/portail/economie](https://www.impots.gouv.fr/portail/economie-collaborative-et-plateformes-numeriques)[collaborative-et-plateformes-numeriques.](https://www.impots.gouv.fr/portail/economie-collaborative-et-plateformes-numeriques)

 The XML Schema Definition, also published on the impots.gouv.fr site, in this section: <https://www.impots.gouv.fr/portail/economie-collaborative-et-plateformes-numeriques>

#### <span id="page-4-0"></span>**3.2 Accessing the professional account and the pilot phase**

Individuals with a professional account, in connection with which they are entitled (either by application or delegation, see Section 2) to access at least one online service on behalf of platforms associated with a SIREN number) must carry out the following steps in order:

- Log in to their professional account on the impots.gouv.fr site
- Access the pilot phase area, under the heading "Mes autres services", and then "Tests économie collaborative"

Please note: the platform's SIREN number, which authorises the professional account holder to access at least one online service, must be identical to the one that the platform provided in field ENT003 of its file.

#### <span id="page-4-1"></span>**3.3 The filing process**

A description of the "Sharing Economy" technical solution is included in the [technical manual](https://www.impots.gouv.fr/portail/files/media/1_metier/3_partenaire/eco_collaborative/en/sharing_economy_technical_manual_2021_20200709.pdf) published on the impots.gouv.fr website.

• Scope of the pilot phase:

#### It includes the following steps in the process of file submission and analyzing

- During the pilot phase, users can submit files from their professional accounts, via the pilot phase area, under the heading "Mes autres services", and then "Tests économie collaborative"

- the reception of first-level rejection notices, should their files be non-compliant (this scenario may be triggered voluntarily by participating platforms). The different cases of rejection are described in Annex 1 of the present document.

- the reception of second-level reports informing the reporting platform, depending on one of the two following situations :

- either the processing of the information contained in the file did not lead to the discovery of anomalies in the various records contained in the file ;
- or at least one recording could not be exploited. The type of anomalies and the records affected are specified in the second-level report.

#### Information :

- the internal database used by the DGFiP to process the files filed, and in particular to identify the users mentioned in these files, is the real database, (as used production files) ;
- the sending of second-level reports will start as of December 7, 2020. Therefore, platforms operators submiting a file to the pilot between December 1 and December 6 will receive a rejection notice, if any, within the usual deadlines. The sending of the second-level reports will be sent in a staggered way as from December 7, 2020.

In situations described above, the pilot phase includes an electronic message being sent to the e-mail address mentioned in the COE002 unit of the submission, informing the recipient that a document – the rejection notice or the second-level report – has been placed in his or her professional account.

Not all first-level rejection notices are concerned by that scheme : first level rejection notices linked to error

ERR01, ERR02, ERR03, ERR04 and ERR05 will not lead to the transmission of an email, as it is technically

impossible to read a file and get the email addresse of the sender contained in it for those types of errors.

<span id="page-5-0"></span>• How to file during the pilot phase :

Files will be uploaded on the page accessible under the heading "Mes autres services", and then "Tests économie collaborative", and then "Dépôt".

First-level rejection notices can be downloaded from the page accessible under the heading "Mes autres services", and then "Tests économie collaborative", and then "Retrait".

<span id="page-6-0"></span>Guidelines to optimise functionality during the test phase :

To keep the system running smoothly, files should, at a minimum, comply with the following rules:

File name :

The name of the XML file should contain the following elements, with the underscore character (" ") between each element:

- o The word "ECOLLAB"
- o The year
- o The SIREN number (from heading ENT003)
- $\circ$  A three-digit sequential number, incremented for each successive filing during the same year
- o The date (date of file creation) using the "YYYYMMDDhhmmss" format
- File format :

The file transmitted by the sender must be in "text" format and use XML syntax. The file must be encoded as UTF-8 without BOM (Byte-Order Mark).

Maximum file size :

The submitted file (ENV) must contain only one sharing economy file (DEC).

The size of the uncompressed file must not exceed 2 Gb.

This corresponds to a file containing information for one million users. Thus, if a platform has to declare between 1 and 2 million users, it will need to upload two files. If a platform has to declare between 2 and 3 million users, it will need to upload three files, and so on.

Compliance of the user's SIREN number :

The platform's SIREN number must be entered in field ENT003, and must appear in at least one authorisation for the owner of the professional account.

Reports filed as part of the pilot phase :

In the section "Code envoi du fichier d'essai ou réel" (Send code for test or actual file, field ENV004), the user must indicate that the upload is part of a test procedure and not an actual submission, by entering the value "01".

Temporal conformity :

The pilot phase precedes the rollout of sharing economy reports, scheduled for 2021. Therefore, to remain in line with the pilot phase developments, the value "2020" should be entered under the heading "Année millésime" (Year, field DEC002).

Compliance with XML Schema Definition (XSD) syntax :

A link to the XML Schema Definition can found on this page:

<https://www.impots.gouv.fr/portail/economie-collaborative-et-plateformes-numeriques>

However, users may intentionally introduce one or more errors to test the first-level rejection functionality.

Compliance with the rules on the file identification number:

To make the identification number unique in space and time, the "*identifiant métier*" field (DEC004) must contain the following elements, separated by the underscore character ("\_"):

- o The year in question
- o The SIREN number (field ENT003)
- o The three-digit sequential number
- <span id="page-7-0"></span>Acknowledgement:

Any reports filed during the pilot phase will not be acknowledged by the DGFiP: the absence of an error report means that the transmitted report has been received.

<span id="page-7-1"></span>• Pilot phase calendar:

The Sharing Economy pilot phase will be accessible as of 1<sup>st</sup> December 2020.

However, professional users who will use this service on behalf of one or more platforms, and who are not yet authorised (by application or delegation) to access at least one online service from their professional account, may do so immediately, provided that the reporting platform has a SIREN number.

#### <span id="page-7-2"></span>**4. Technical assistance during the pilot phase**

The platforms can access all the information available on the "impots.gouv.fr" website, under [Sharing](https://www.impots.gouv.fr/portail/economie-collaborative-et-plateformes-numeriques) [Economy and digital platforms](https://www.impots.gouv.fr/portail/economie-collaborative-et-plateformes-numeriques) section. In particular, the BOFiP (administrative commentaries), the technical specifications, the XSD data collection schema, the guide to cryptography, the examples of valid files and the public-key for production files are available.

If necessary, the administration can be contacted for assistance through the following means :

- at the following e-mail address : [collecte-ecocollab@dgfip.finances.gouv.fr,](mailto:collecte-ecocollab@dgfip.finances.gouv.fr) for any question relating to the general information to be included in the file to submit ;

- via the TOSCANE assistance service, for any question relating to the technical format of the file, its transmission to the DGFiP and the rejection notices. This helpdesk can be contacted :

- by calling 0809 400 210, Monday to Friday, from 8:00 am to 7:30 pm, Paris time ;

- by electronic contact form on the website [https://www.impots.gouv.fr/portail/contacts.](https://www.impots.gouv.fr/portail/contacts) Click on 1/ *Vous êtes un professionnel* ; 2/ *Votre demande concerne une assistance aux téléprocédures* ; 3/ *Au sujet de : Par formuel pour une procédure de déclaration en ligne des données* ; 4/ *Accéder au formuel* (please see illustration below) :

#### BESOIN DE PLUS D'INFORMATIONS, DE NOUS CONTACTER ?

Cette page permet de rechercher les coordonnées d'un service en répondant à un questionnaire dynamique. Dans certains cas il vous sera nécessaire de préciser le département à l'aide d'une liste déroulante ou de saisir une adresse à l'aide d'un formulaire.

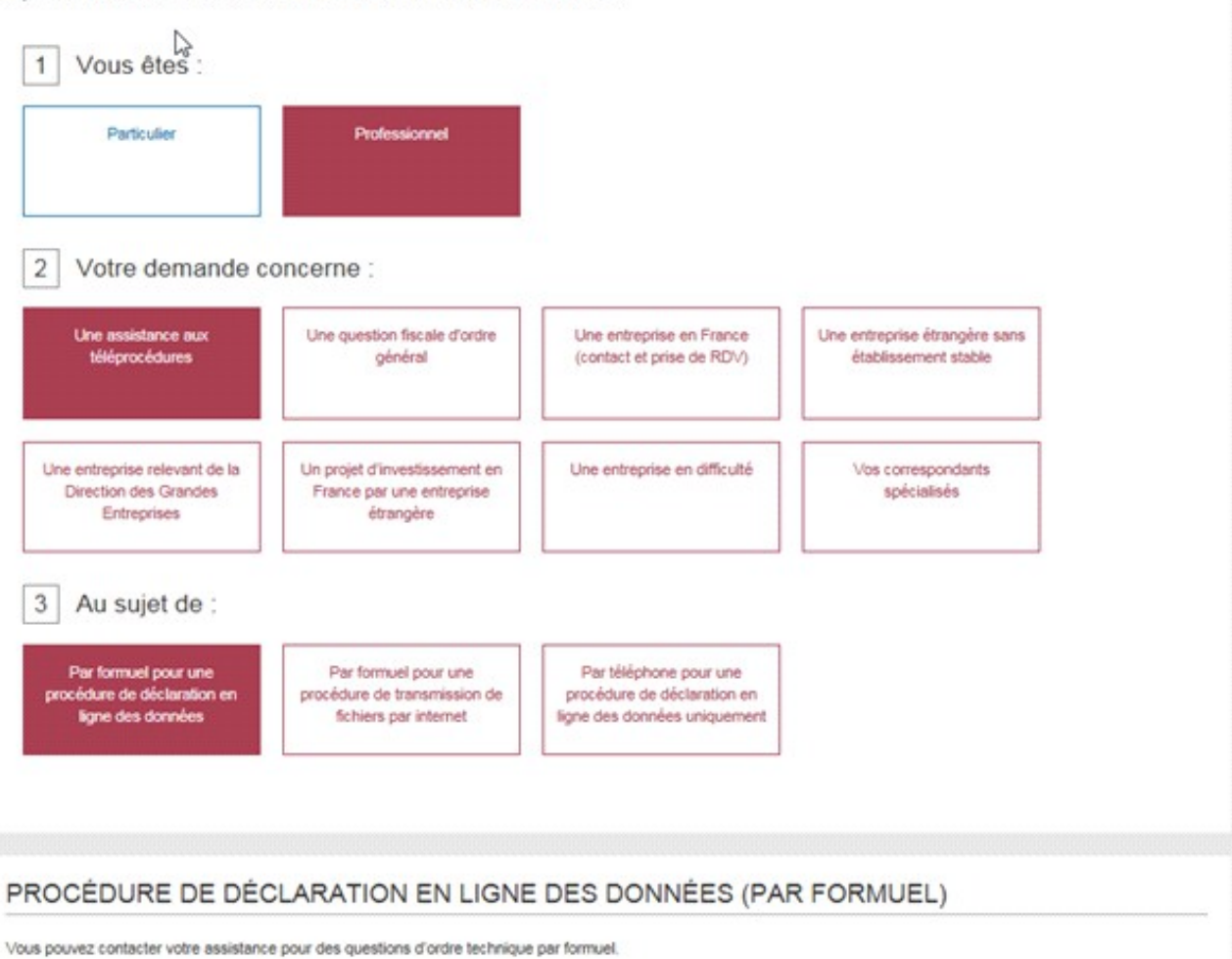

#### > Accéder au formuel

# <span id="page-9-0"></span>Appendix 1: List of first-level error reports

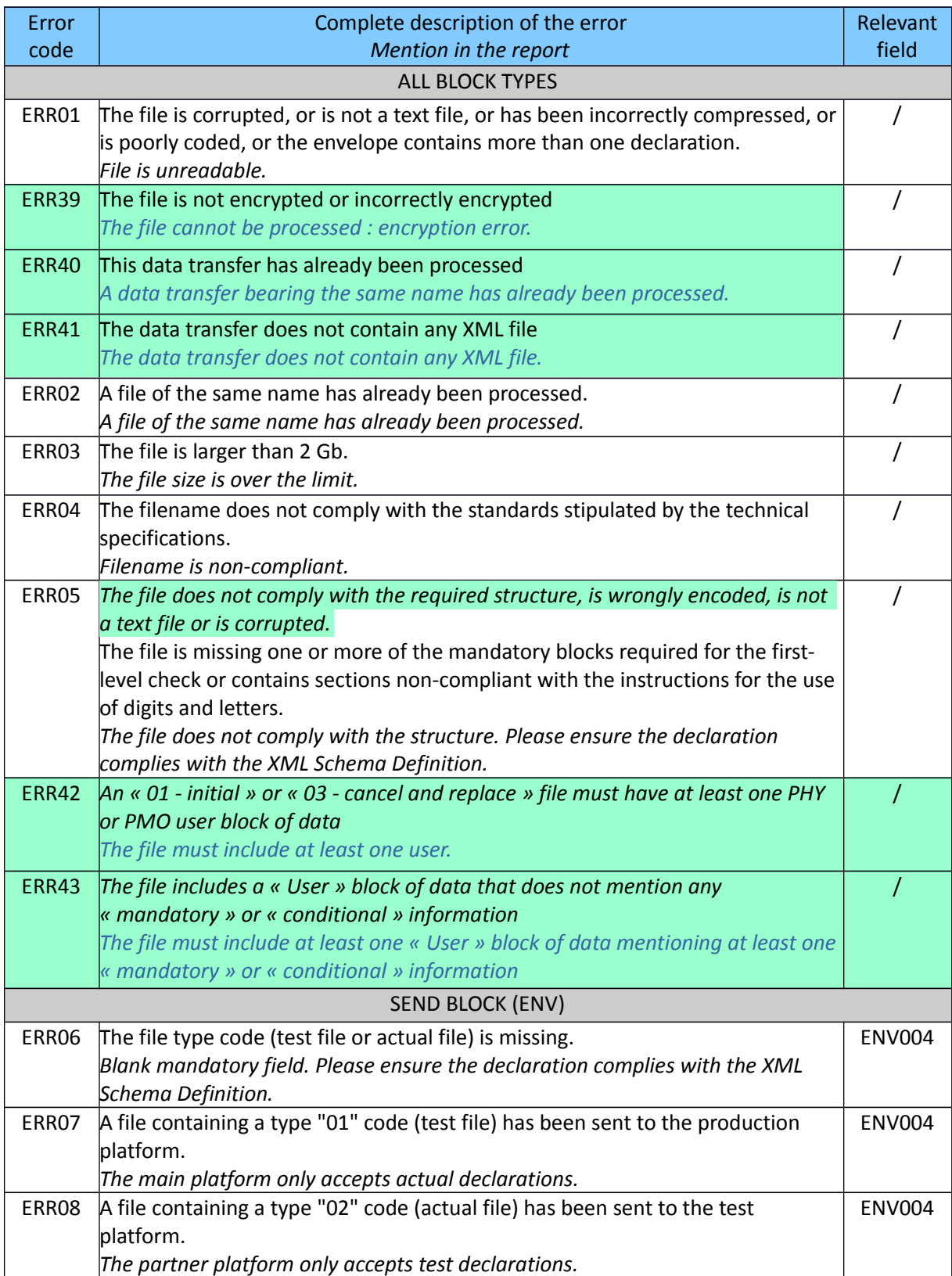

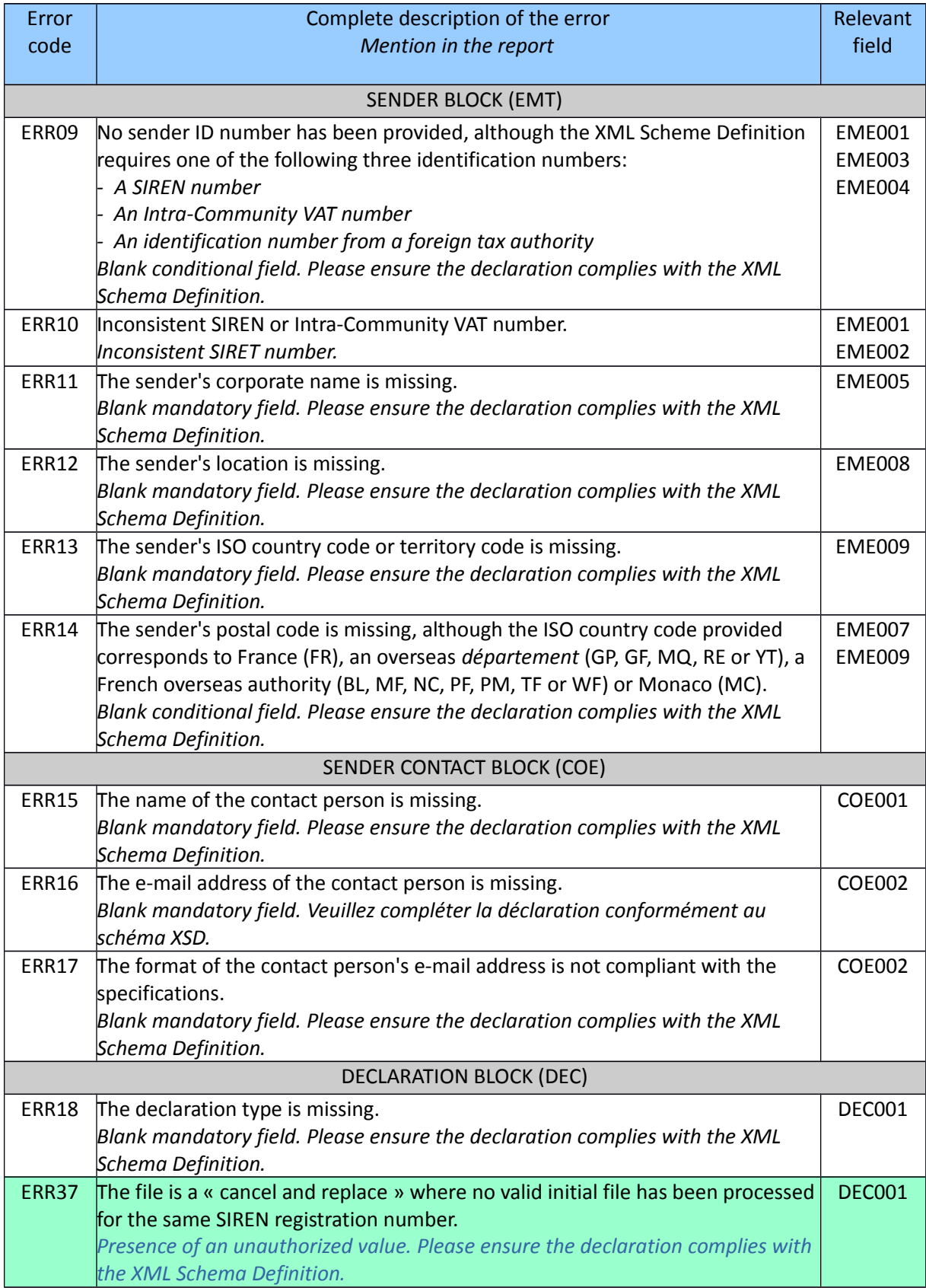

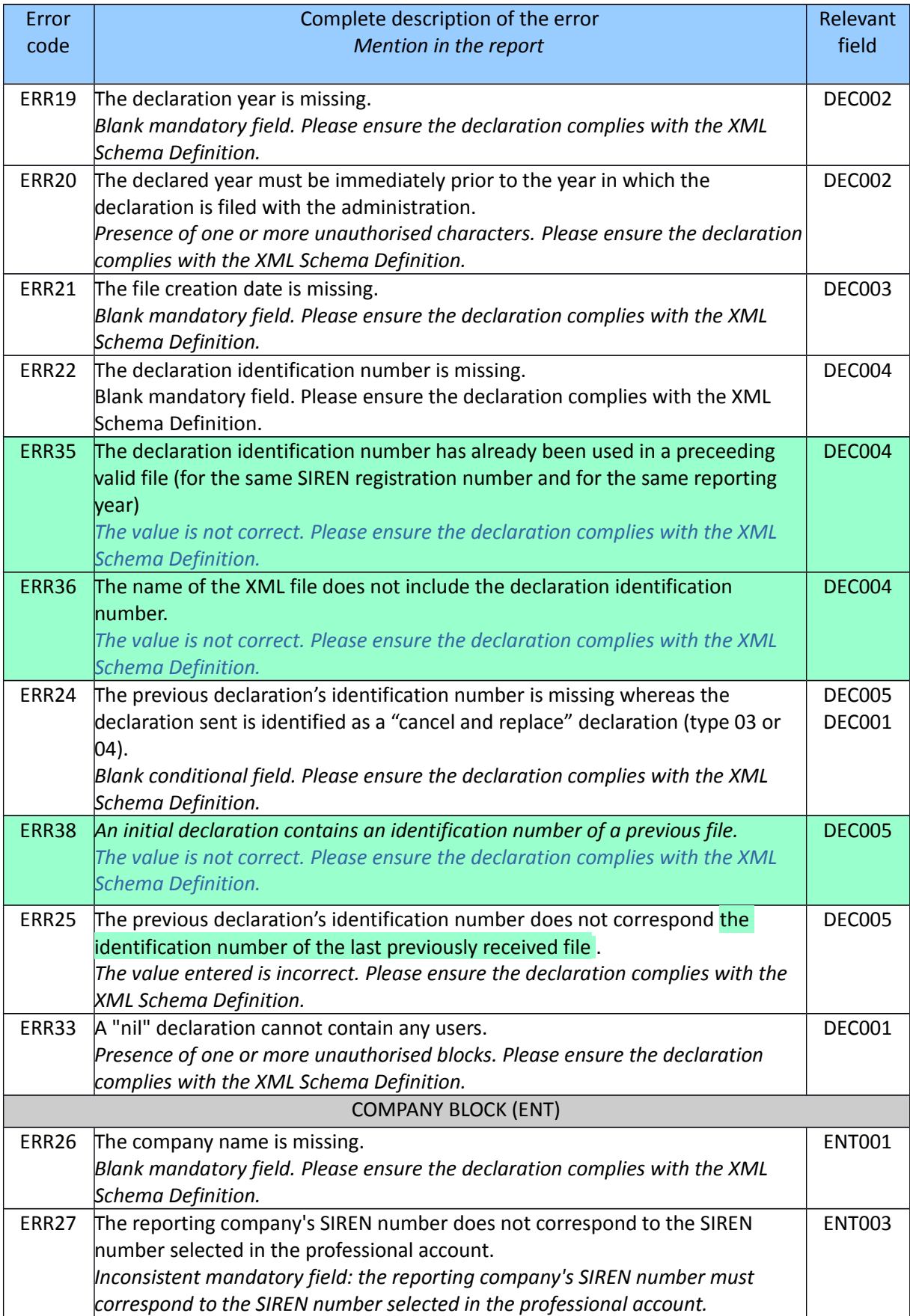

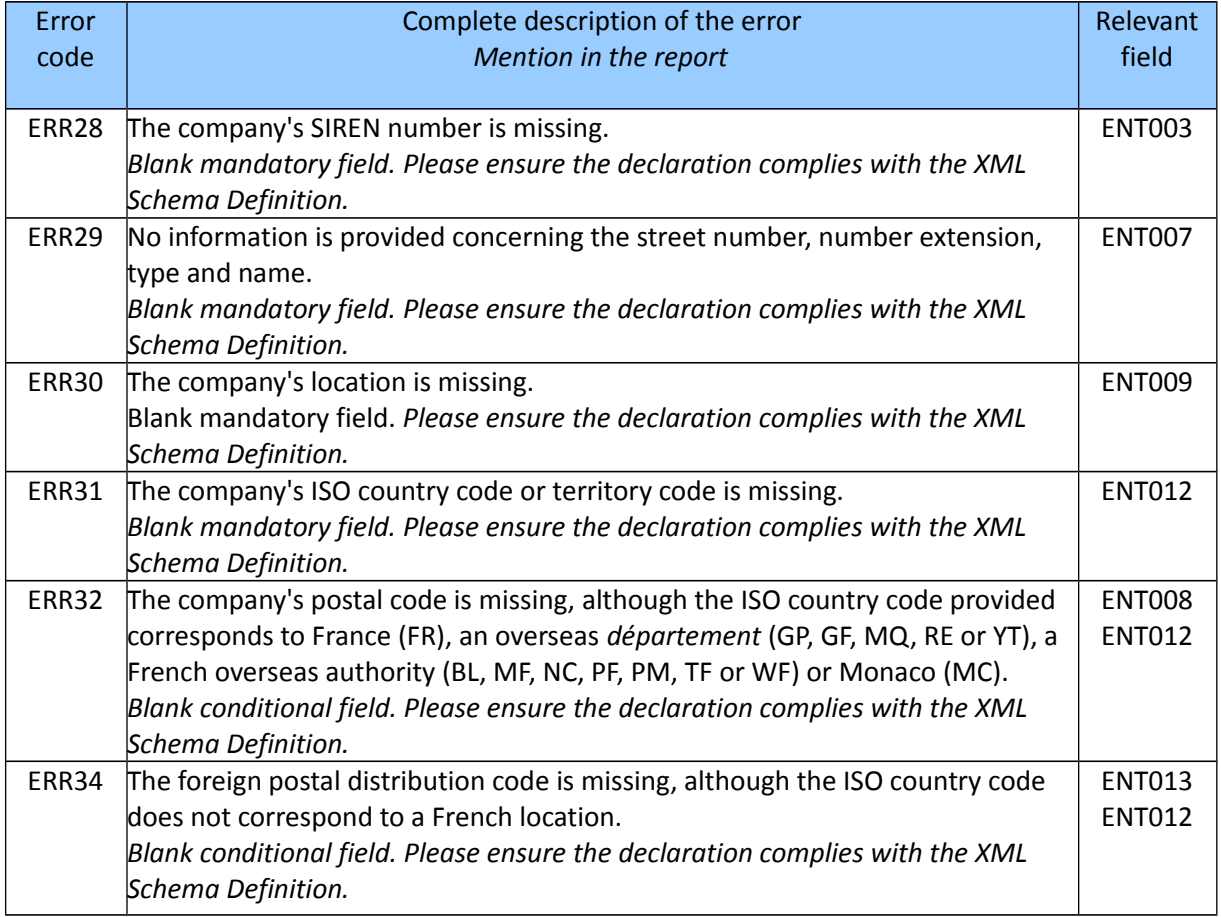

<span id="page-13-0"></span>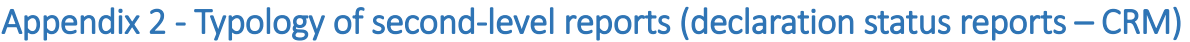

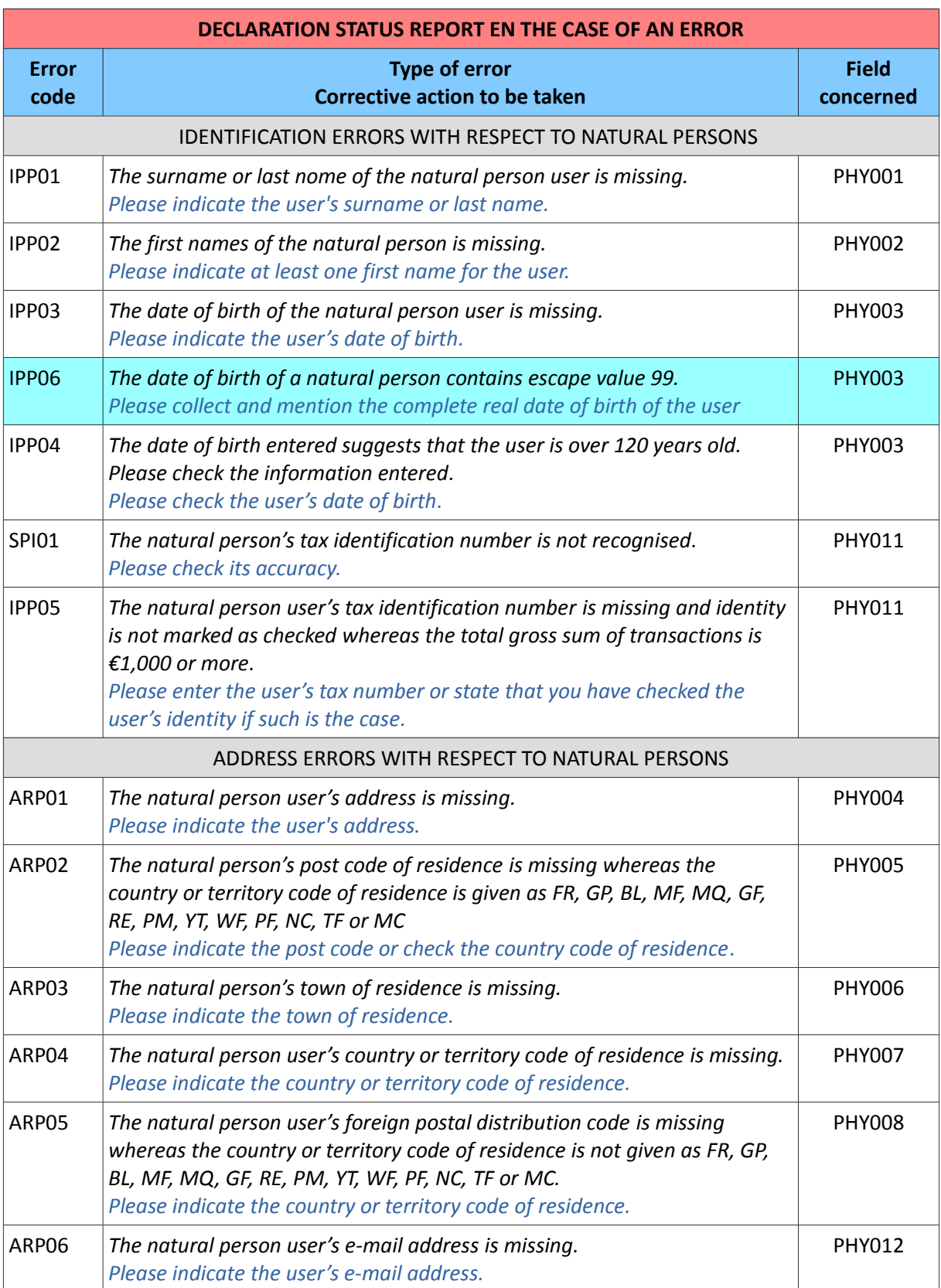

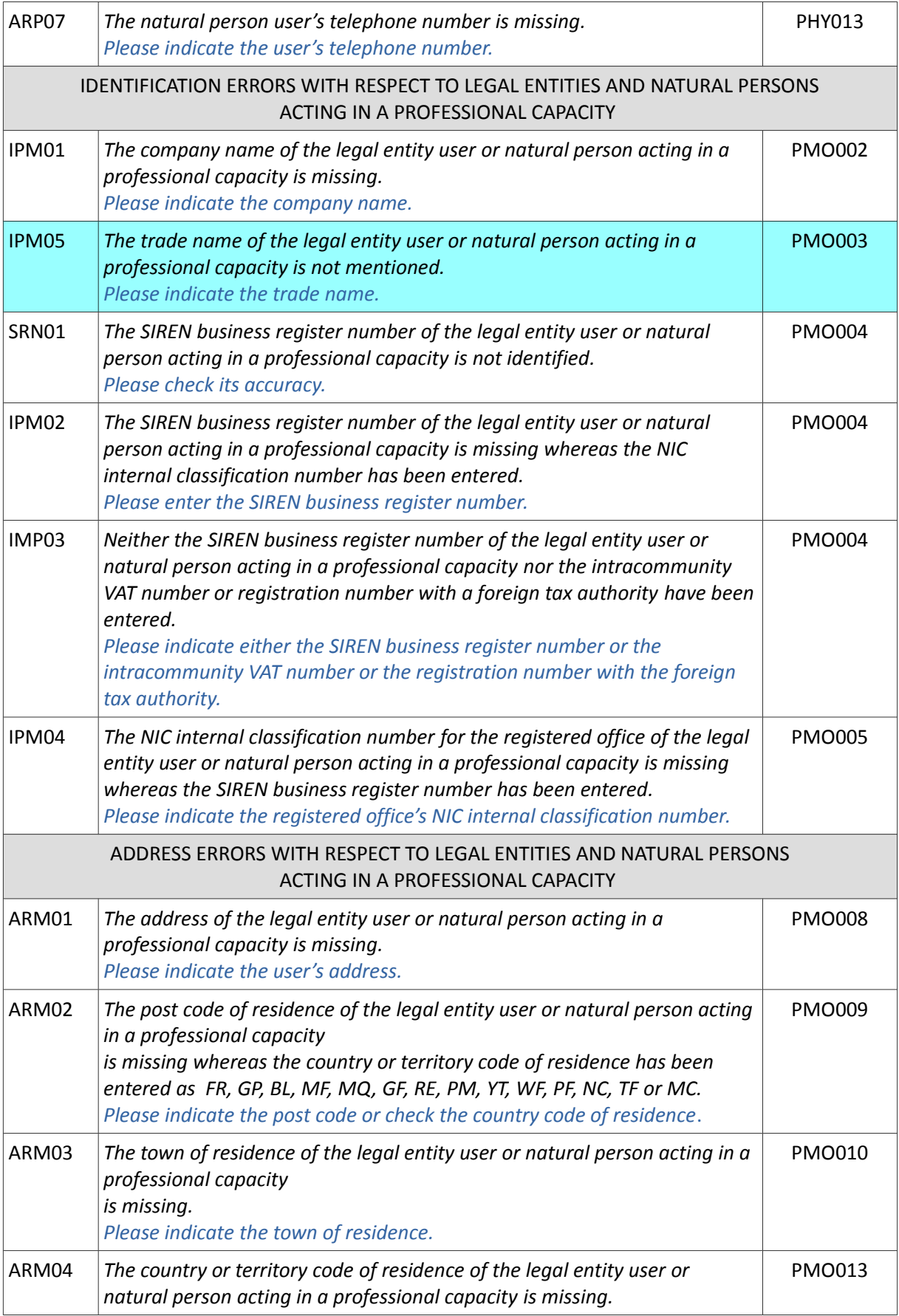

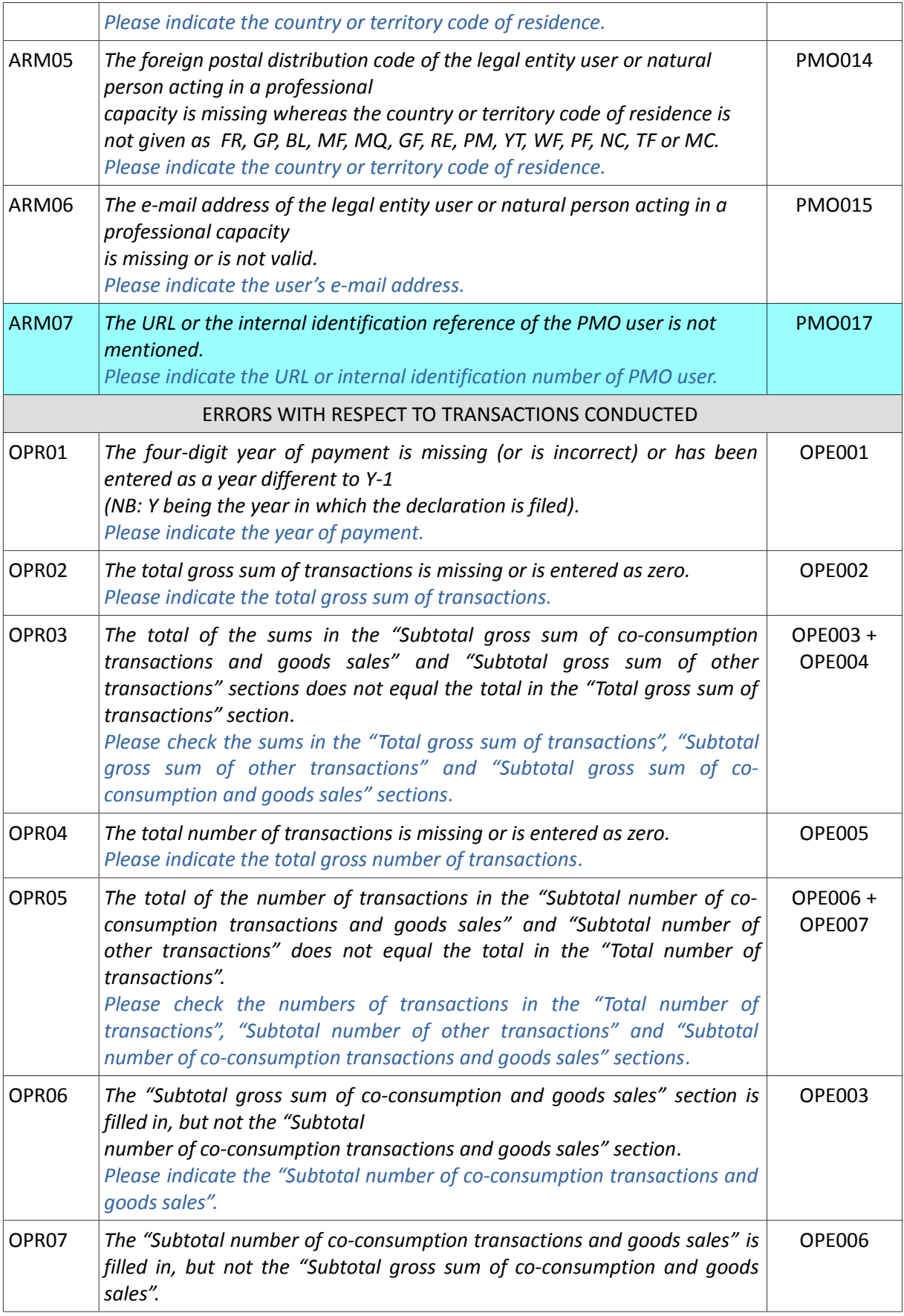

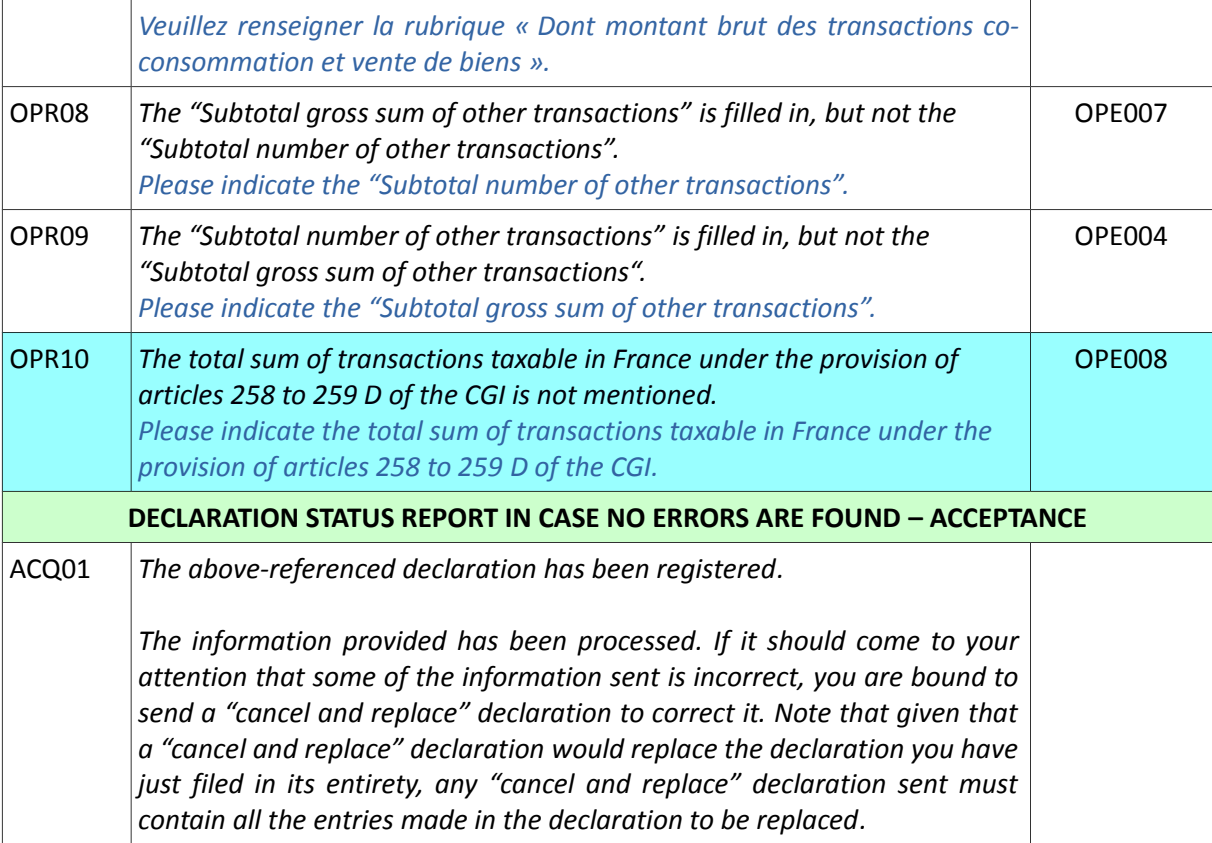